## **UAccess Financials**

## **Travel Quick – Reference Guide**

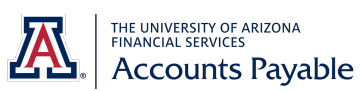

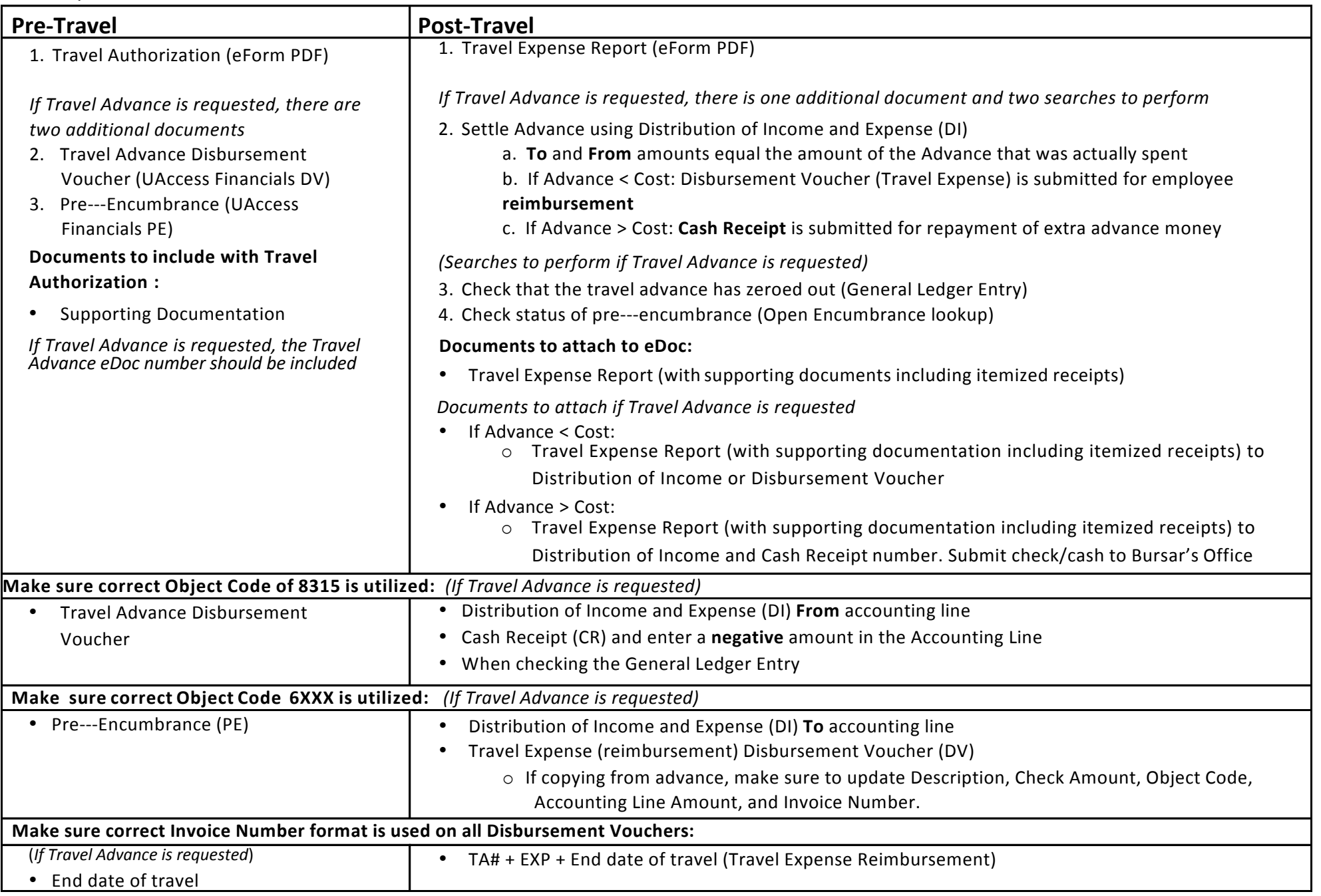

For information and permission to use our PDF manuals, please contact accts\_pay@fso.arizona.edu or 520-621-9097.